## **Sample Question Paper - 2021**

**Computer Science – 083**

## **MARKING SCHEME**

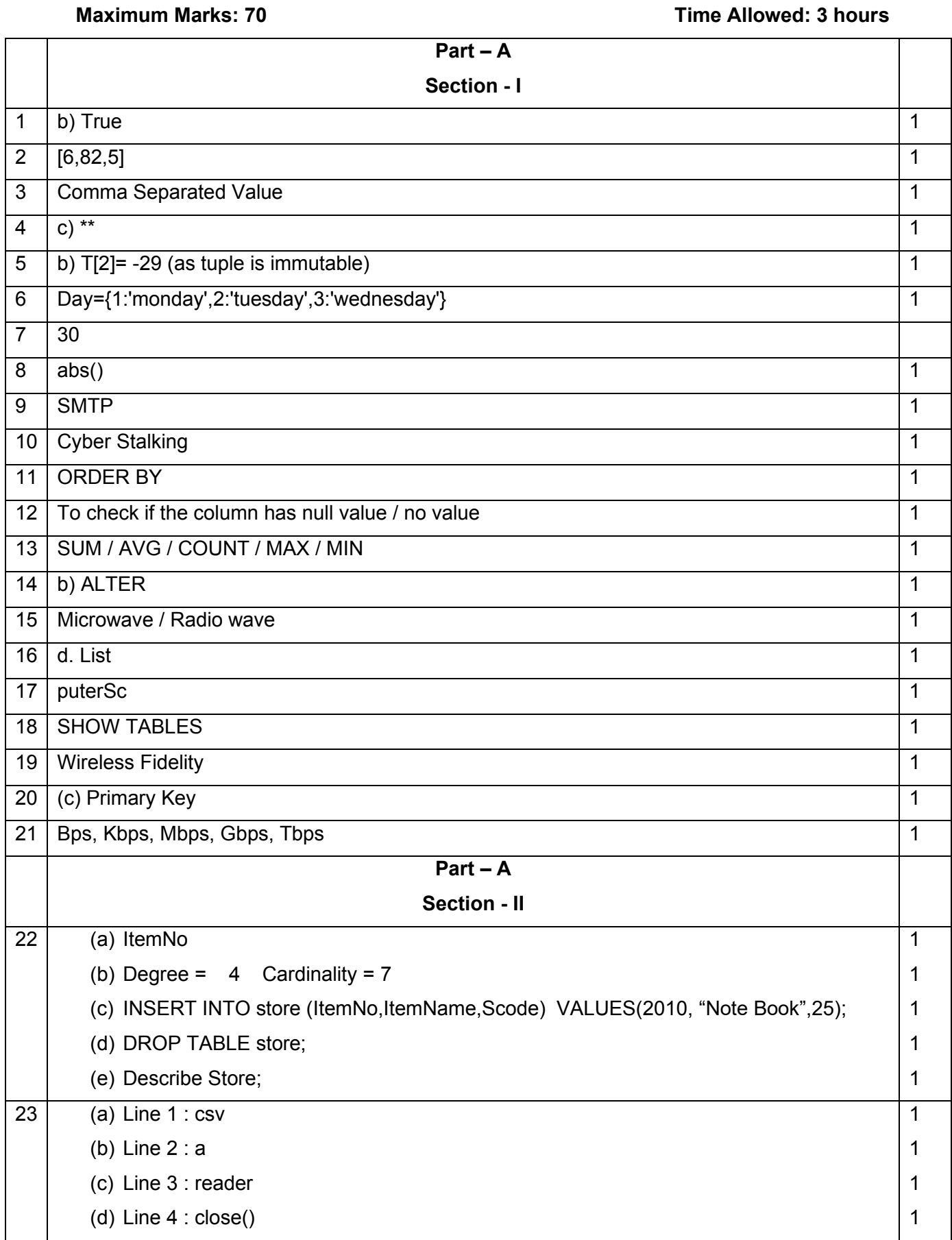

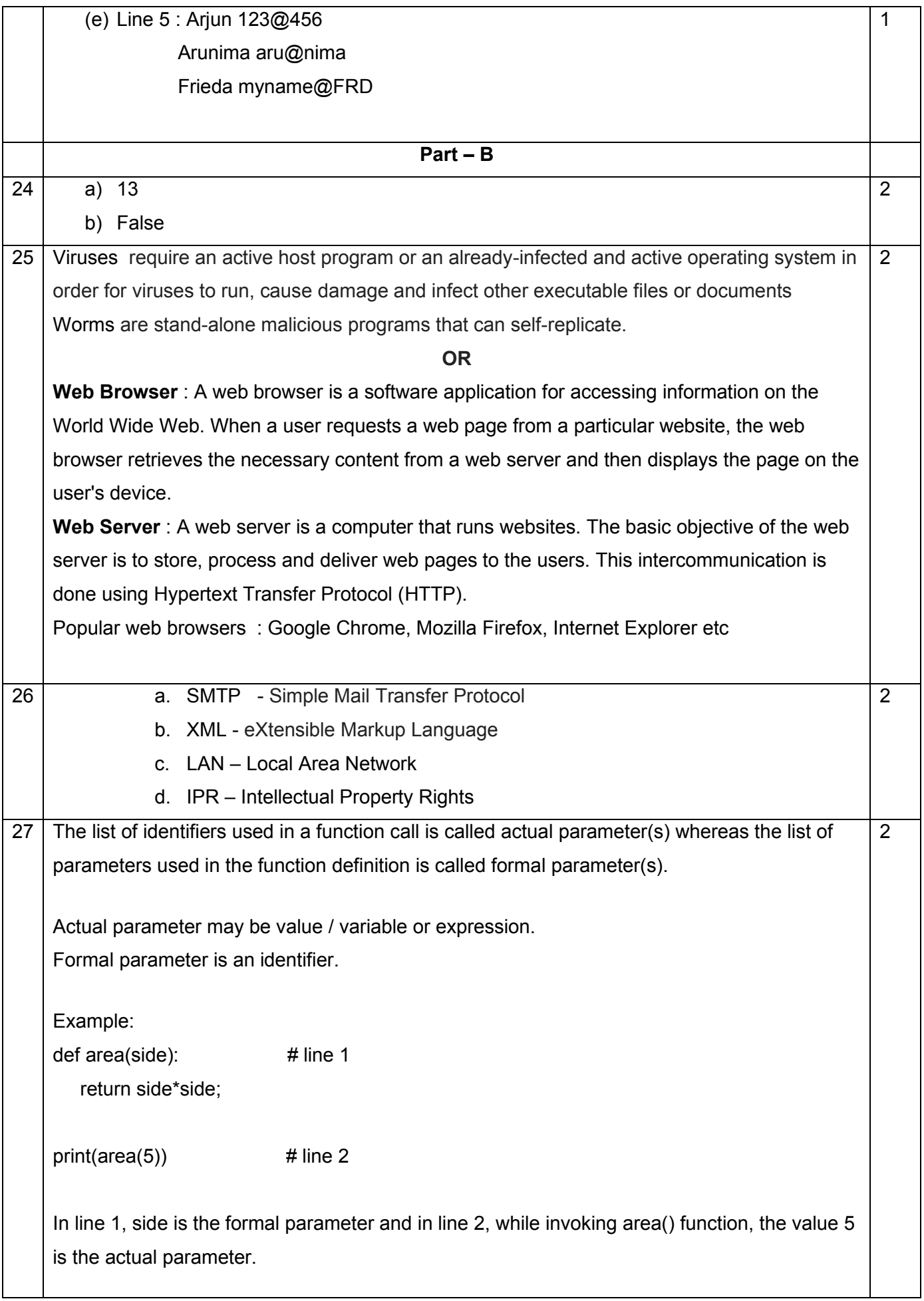

A formal parameter, i.e. a parameter, is in the *function definition*. An actual parameter, i.e. an argument, is in a *function call*.

## **OR**

Use of global key word:

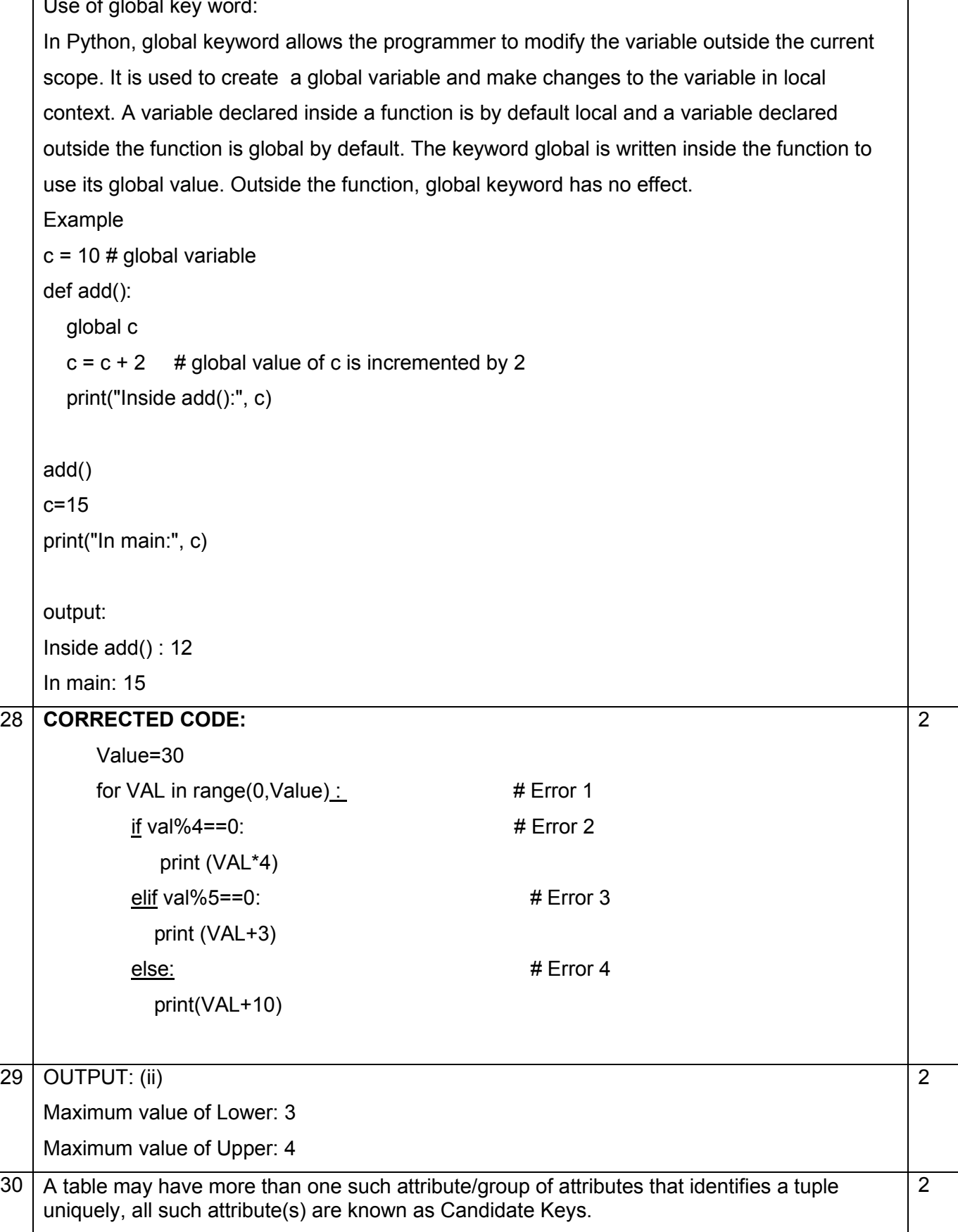

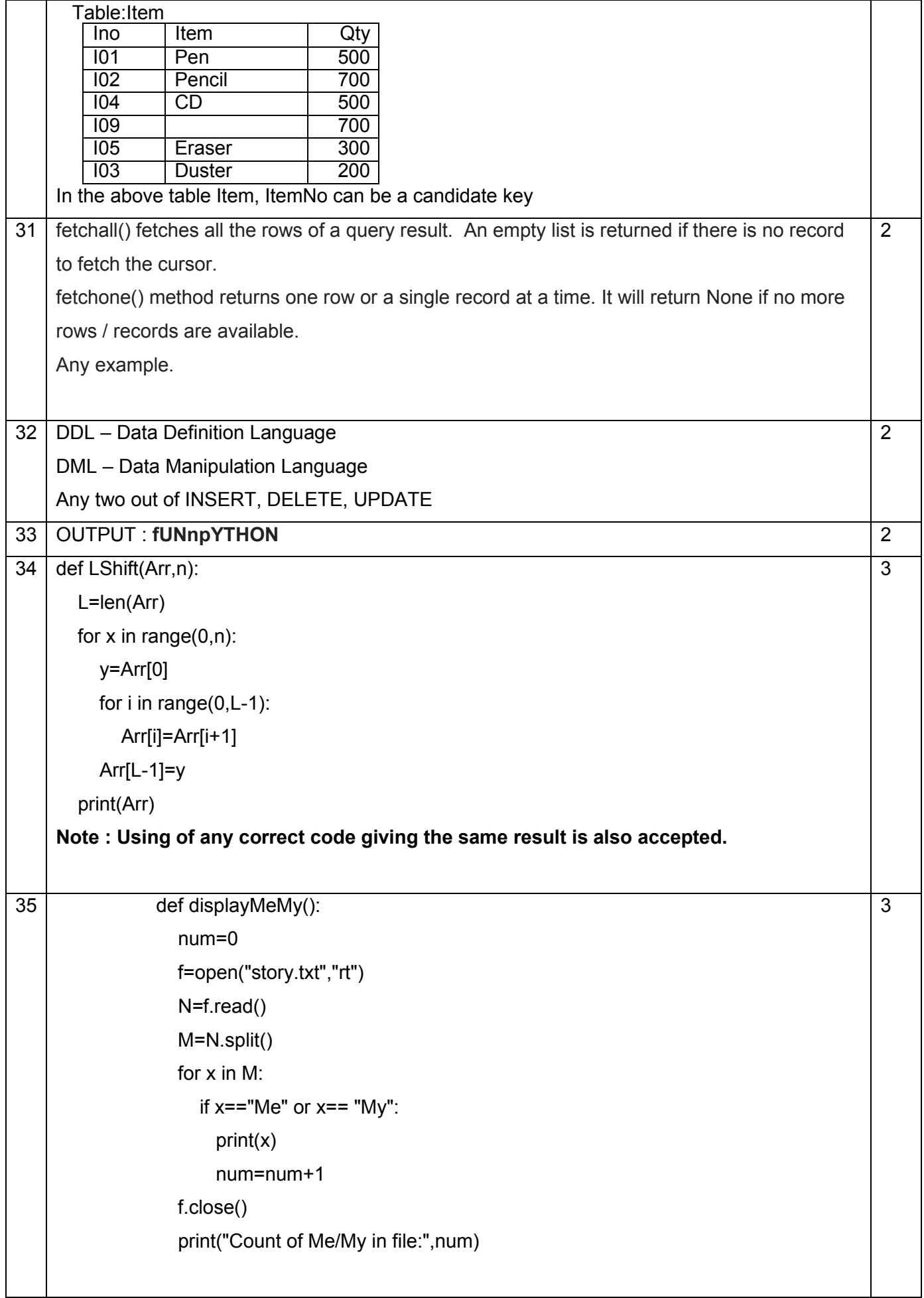

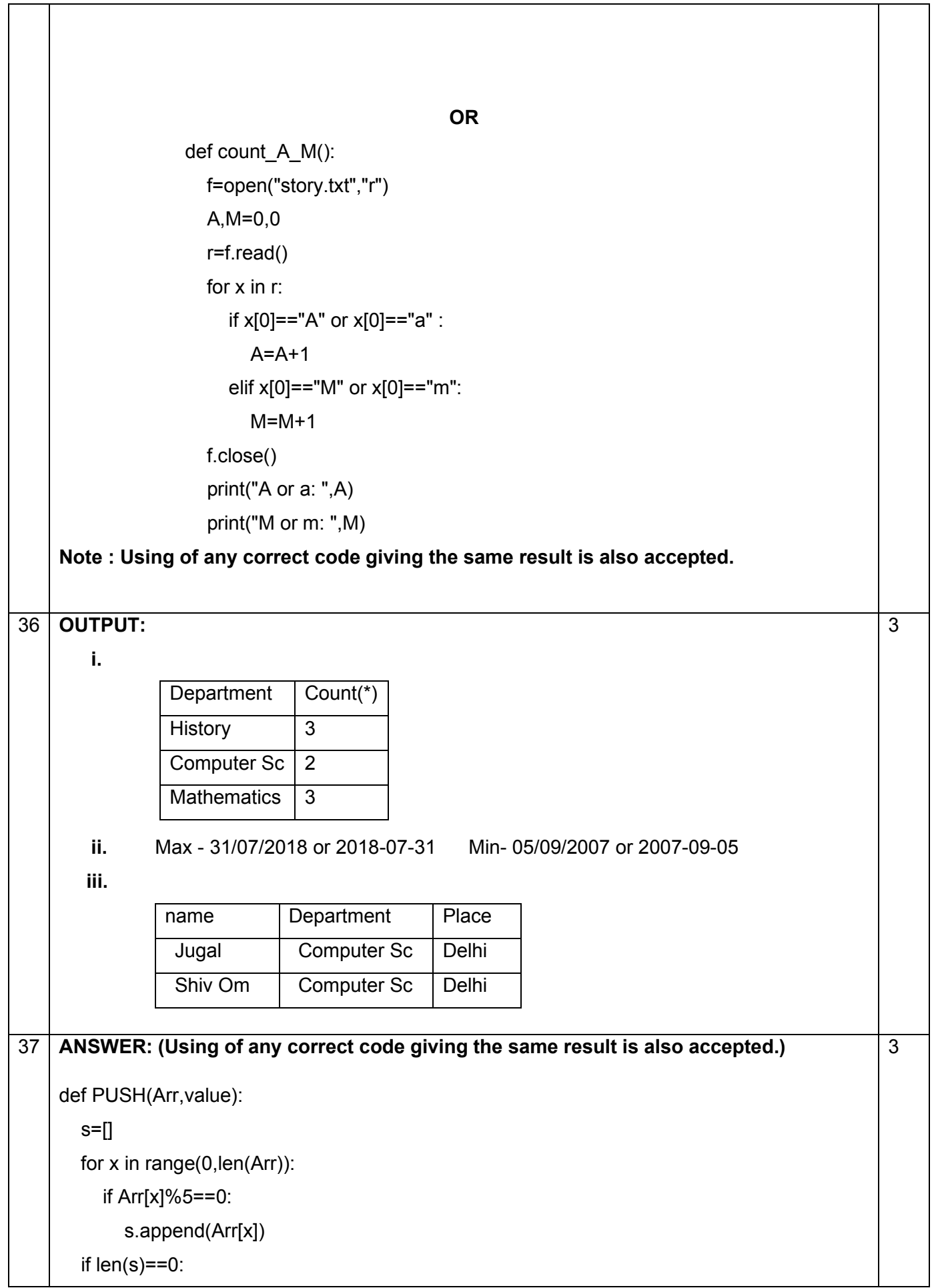

 $\overline{\phantom{a}}$ 

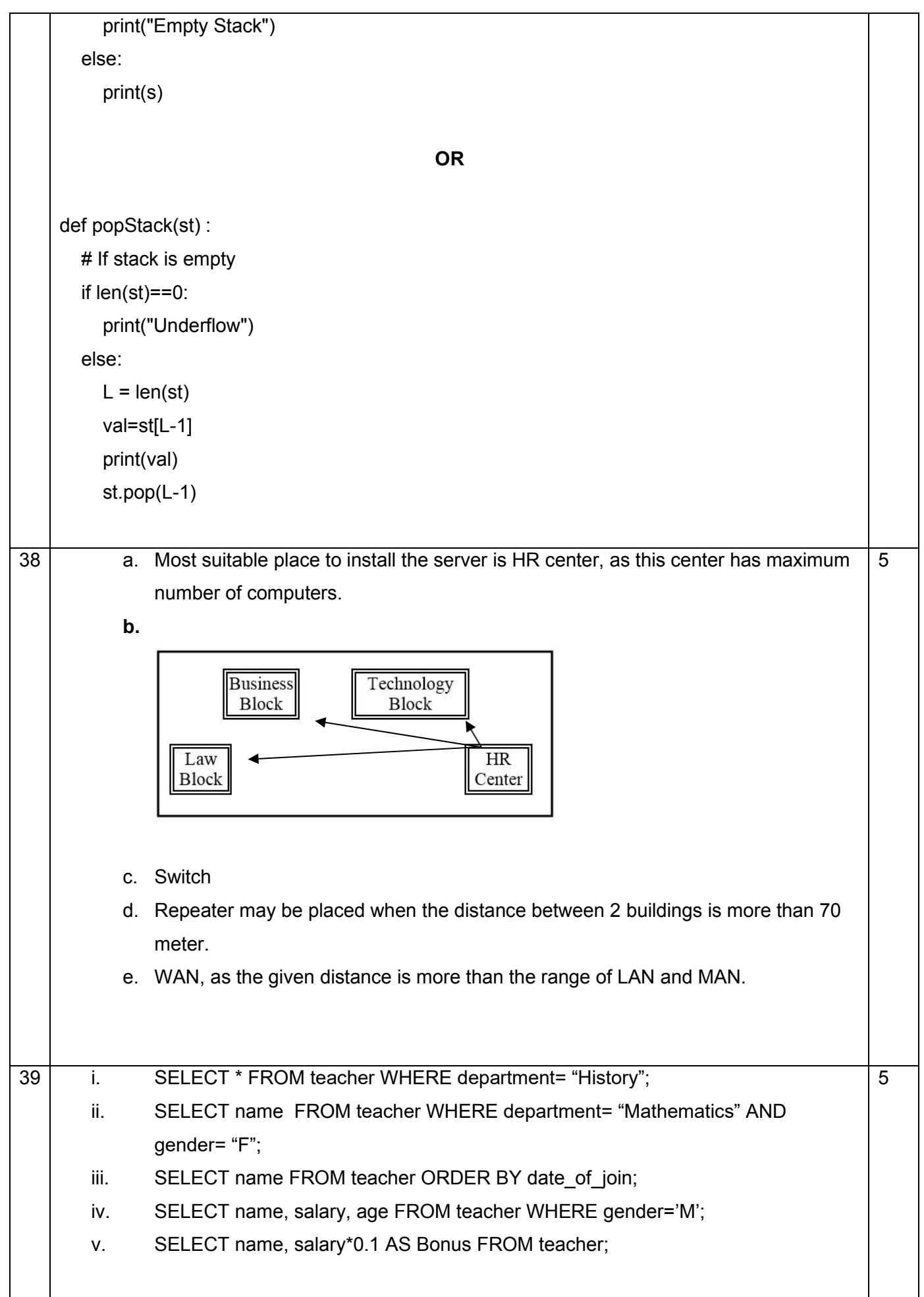

```
40 ANSWER: (Using of any correct code giving the same result is also accepted.)
import pickle
def createFile():
    fobj=open("Book.dat","ab")
    BookNo=int(input("Book Number : "))
    Book_name=input("Name :")
    Author = input("Author: ")
    Price = int(input("Price : "))
    rec=[BookNo,Book_Name,Author,Price]
    pickle.dump(rec,fobj)
    fobj.close()
 def CountRec(Author):
     fobj=open("Book.dat","rb") 
    num = 0 try:
       while True:
          rec=pickle.load(fobj)
          if Author==rec[2]:
            num = num + 1 except:
       fobj.close() 
     return num 
                                              OR
 import pickle
 def CountRec():
     fobj=open("STUDENT.DAT","rb") 
    num = 0 try:
       while True:
          rec=pickle.load(fobj)
         if rec[2] > 75:
             print(rec[0],rec[1],rec[2],sep="\t")
            num = num + 1 except:
       fobj.close() 
     return num
```
5